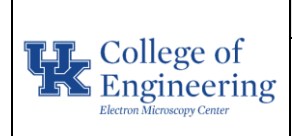

**Purpose:** Basic operation of the ion beam on the Helios NanoLab 660 / G3 FIB-SEM

### **Required PPE:**

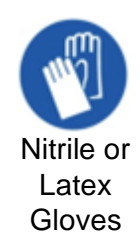

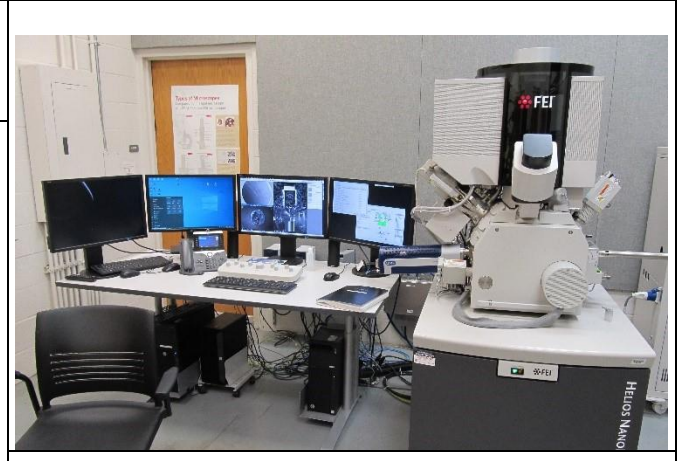

**Helios NanoLab 660/G3**

## **Potential Hazards:**

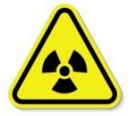

This instrument generates x-ray radiation when the electron and/or ion beam are ON.

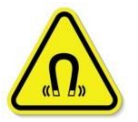

Some parts of this instrument create strong magnetic fields, although not extending more than 15 cm (6 in).

#### **Reference Documents:**

• Scanning Electron Microscopy and X-Ray Microanalysis, 4th Edition, Goldstein et al.

### **Required Equipment & Materials:**

- SEM holders
- SEM mounting accessories
- Ethanol (optional)

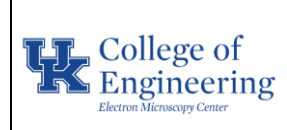

## **Operational SOP**

# **Helios NanoLab 660/G3**

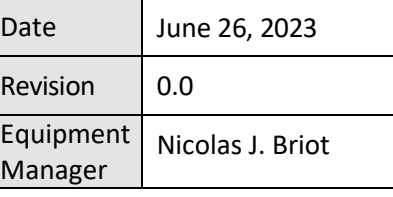

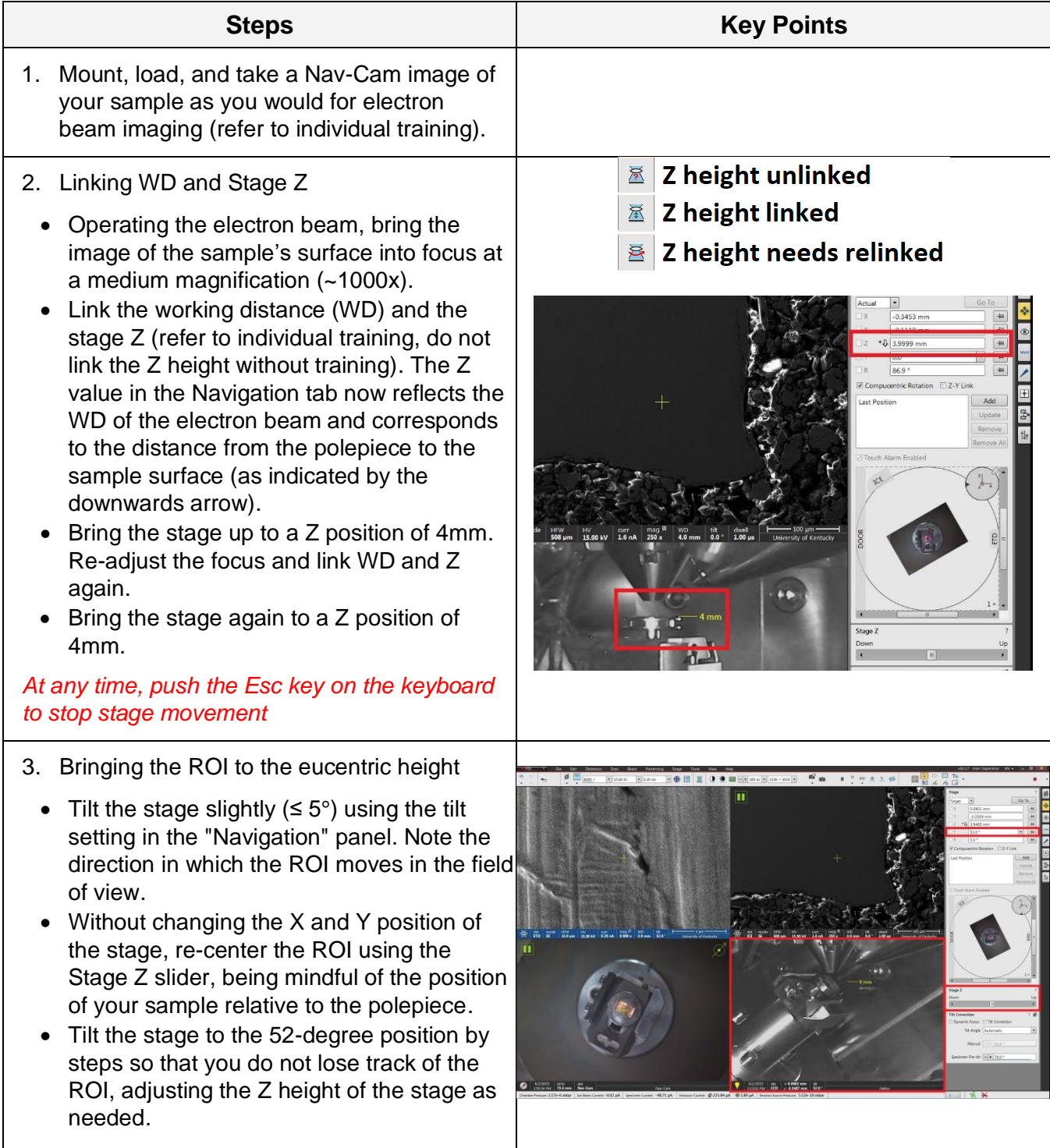

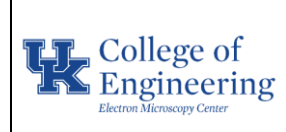

# **Helios NanoLab 660/G3**

Revision  $\vert$  0.0 Equipment Manager Nicolas J. Briot

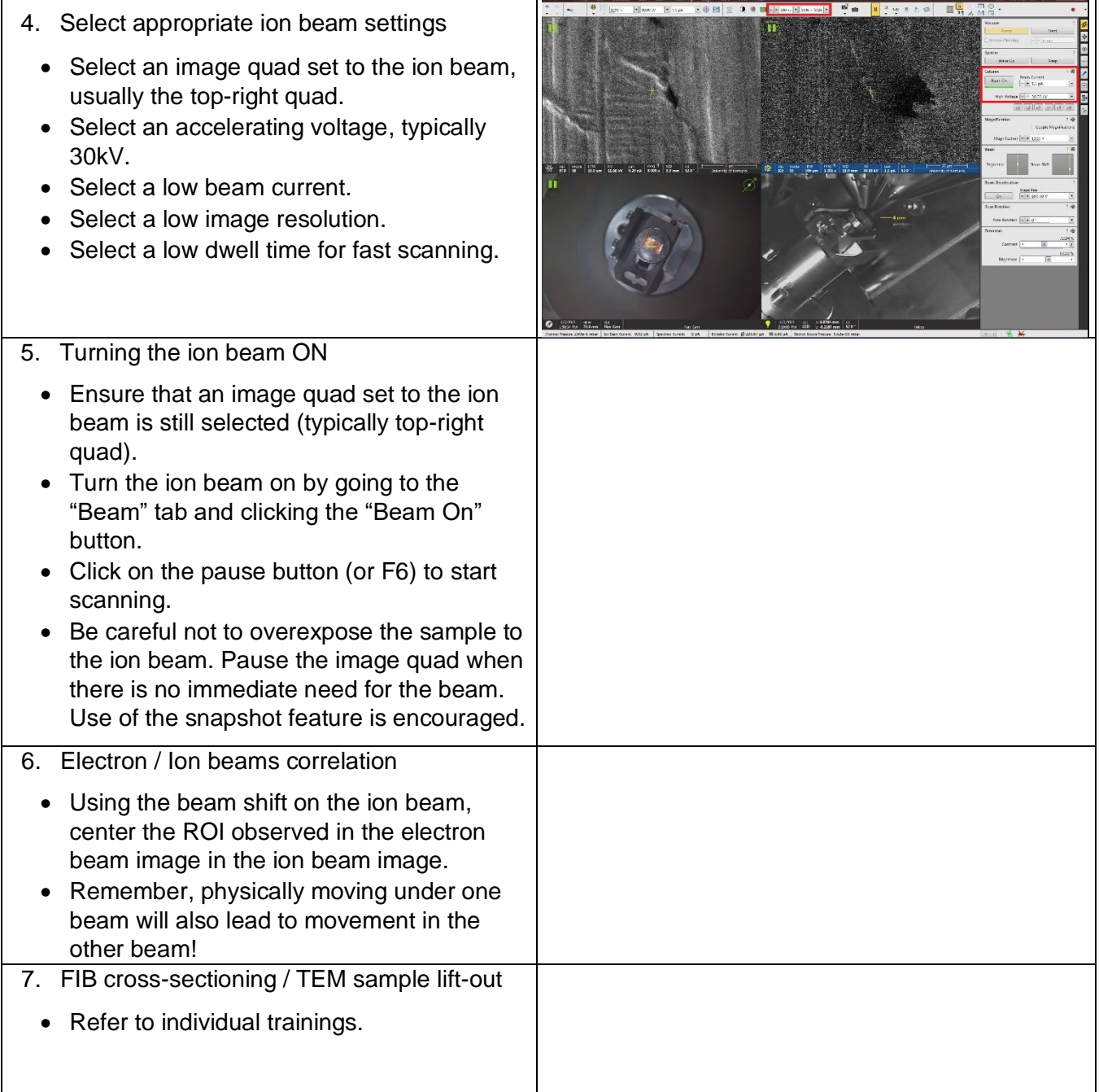

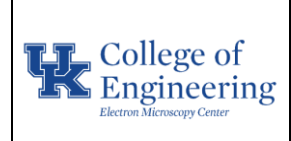

# **Helios NanoLab 660/G3**

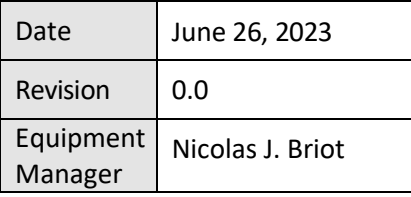

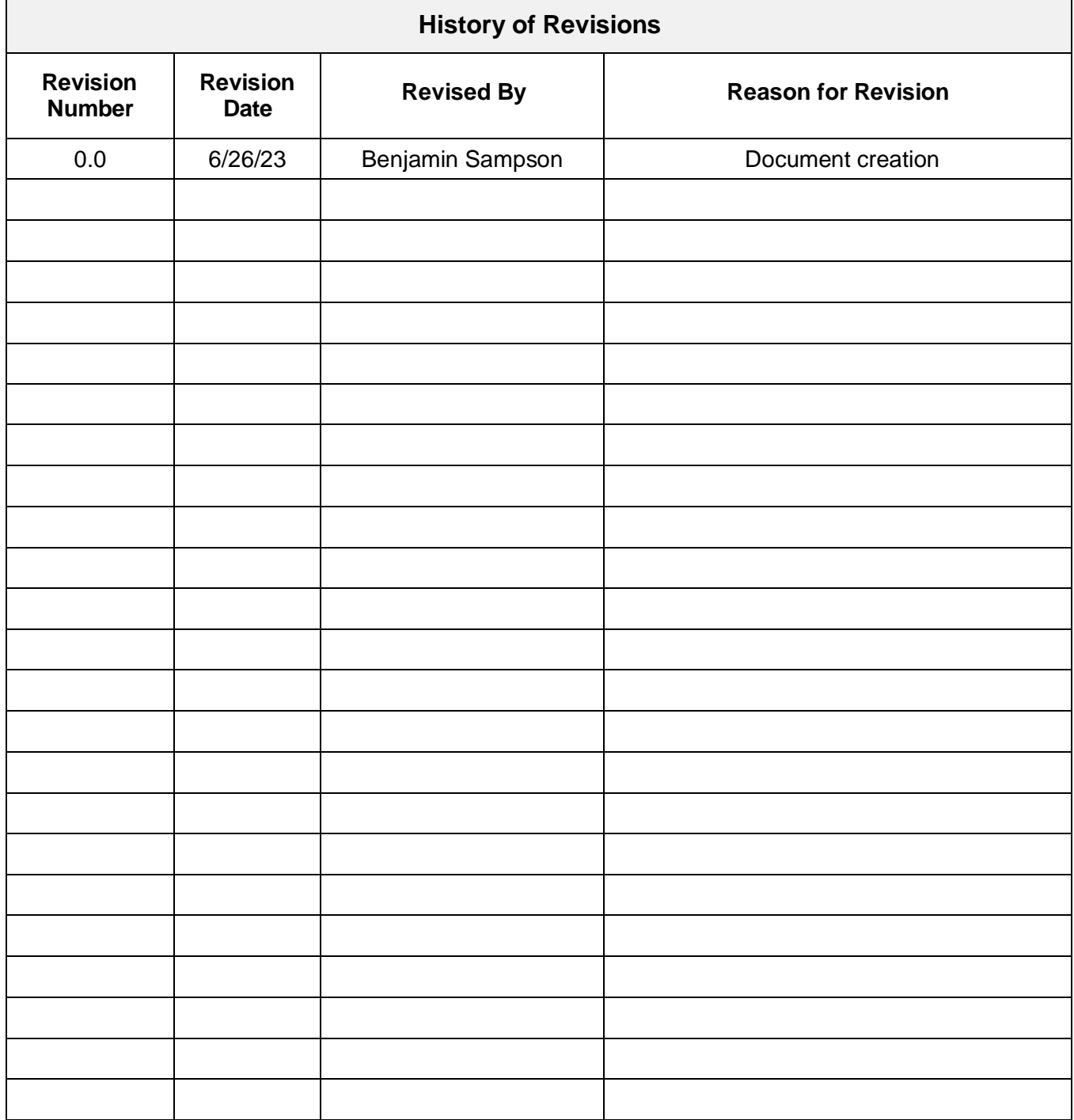